## **Quick-Demo Tour Video**

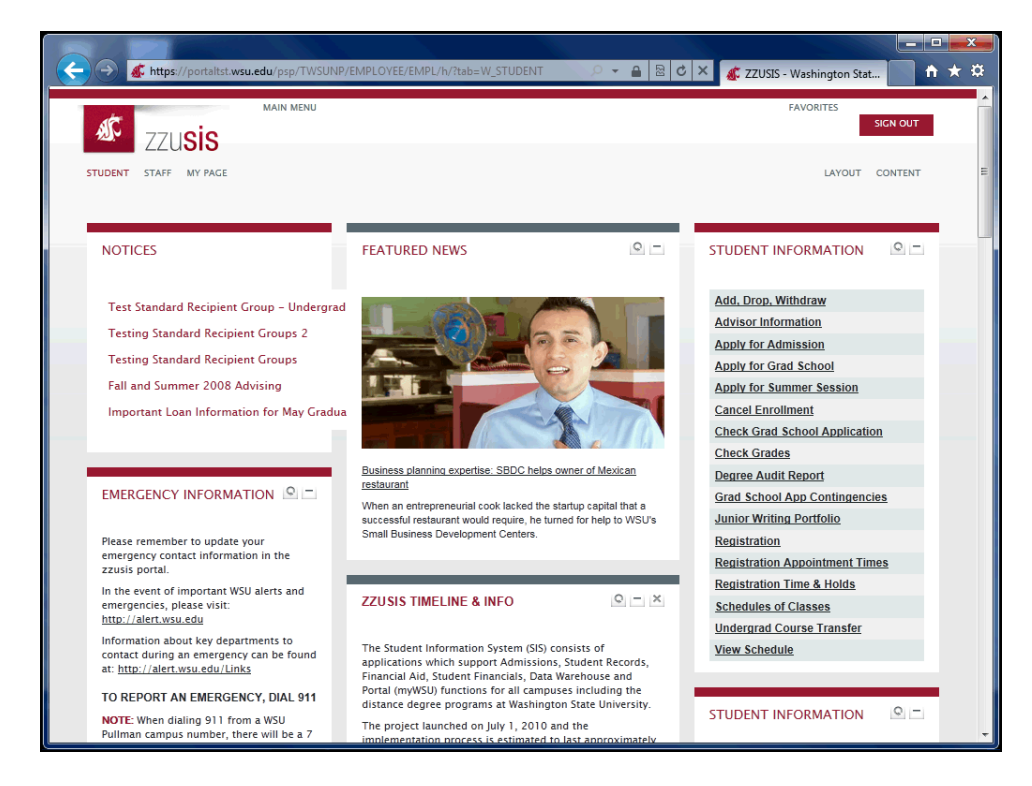

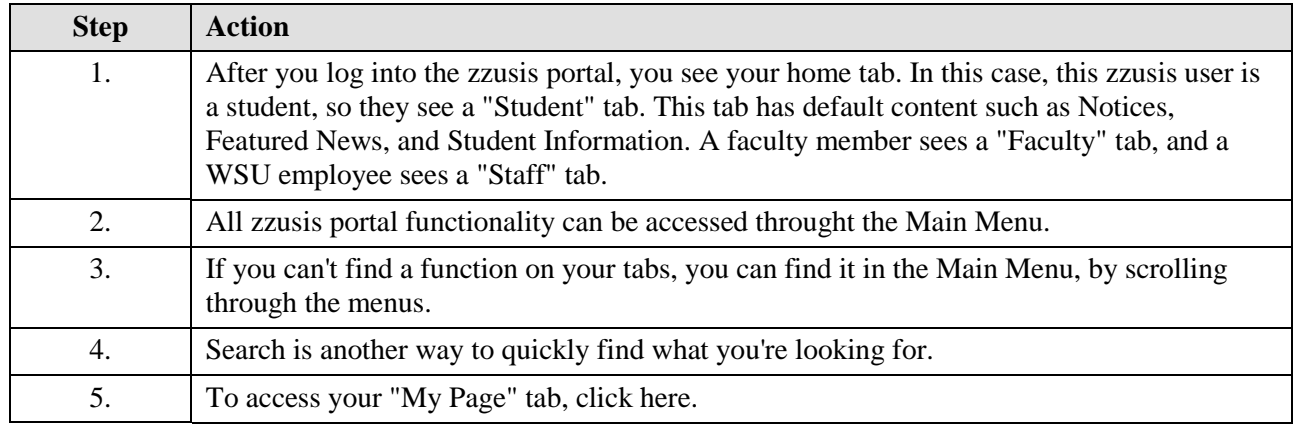

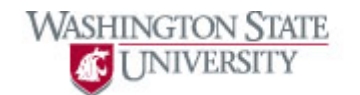

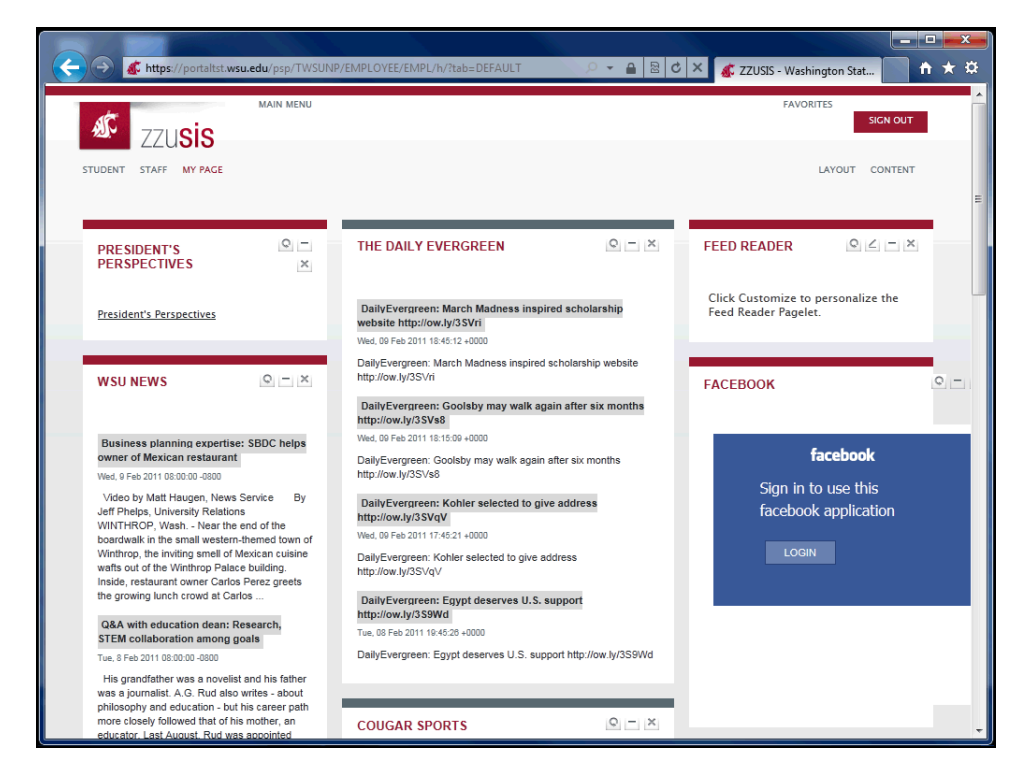

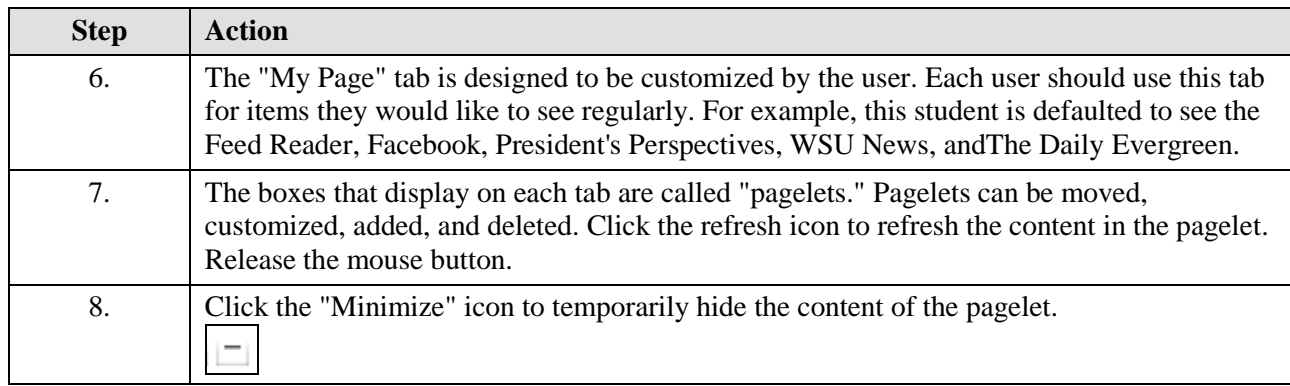

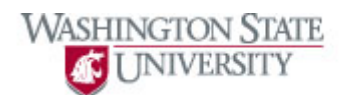

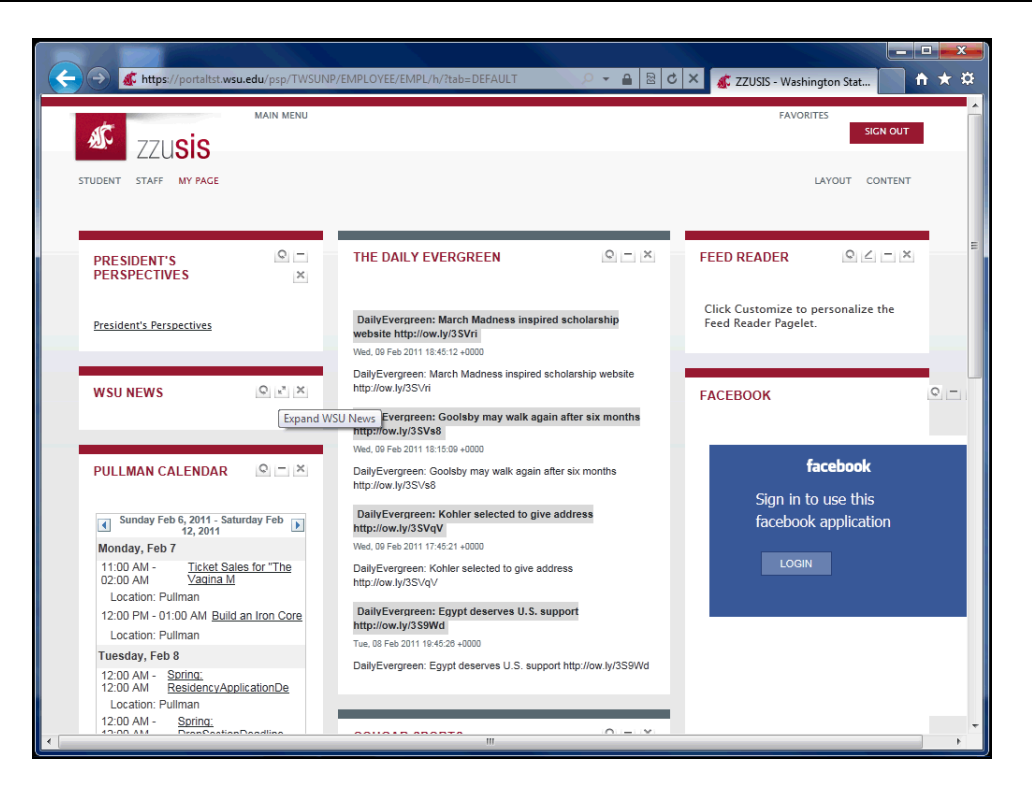

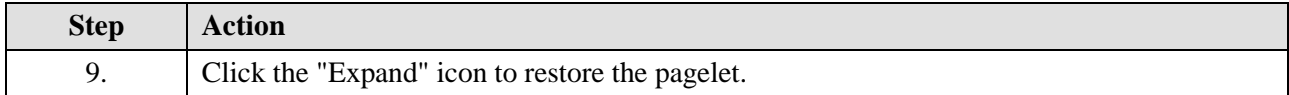

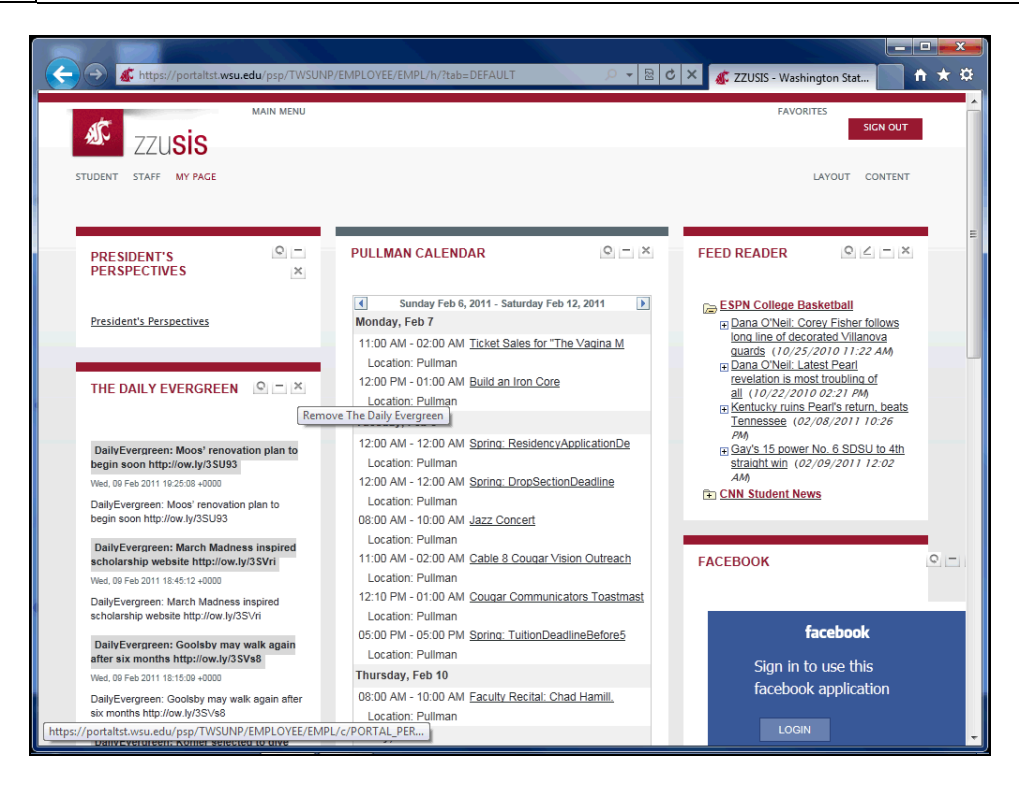

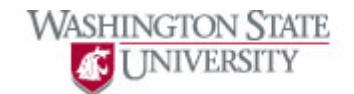

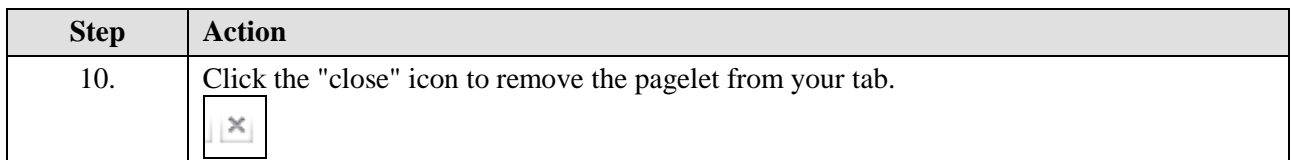

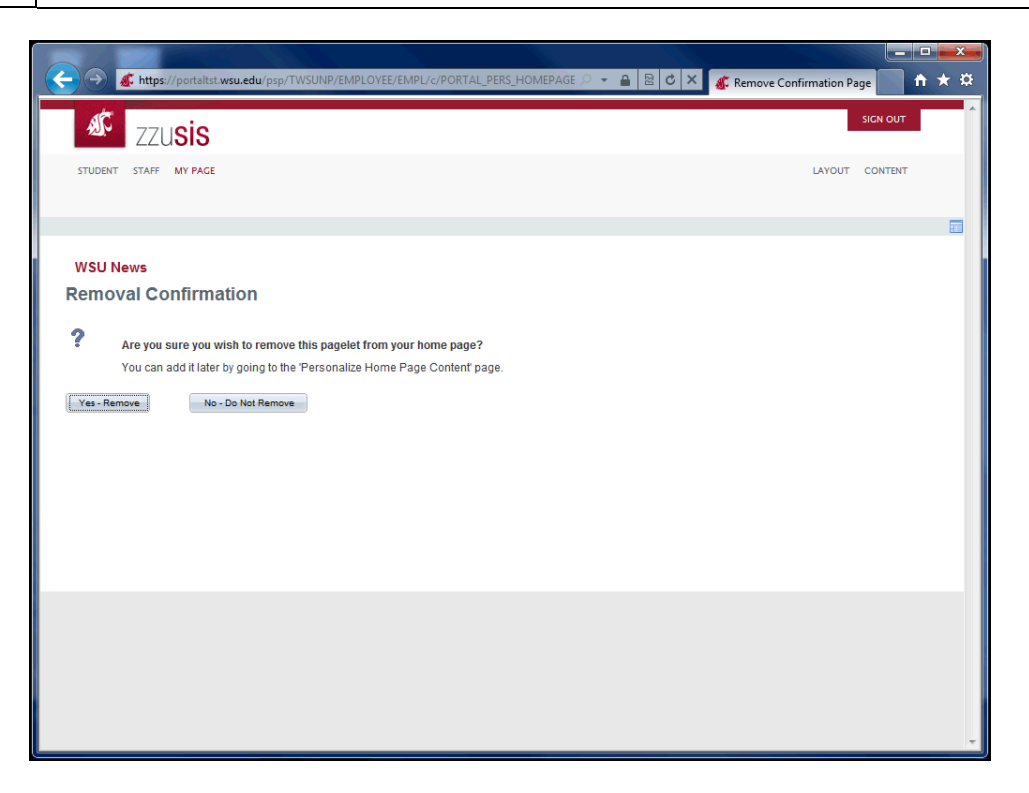

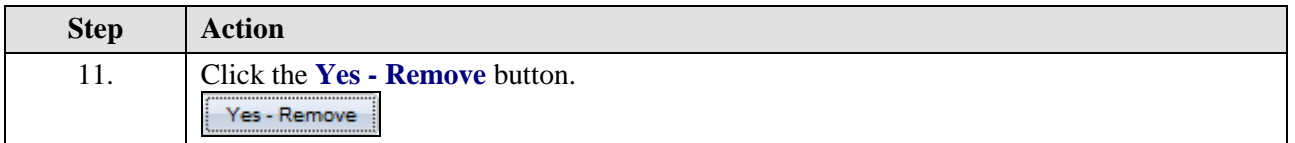

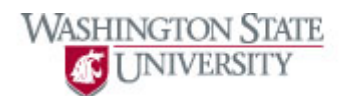

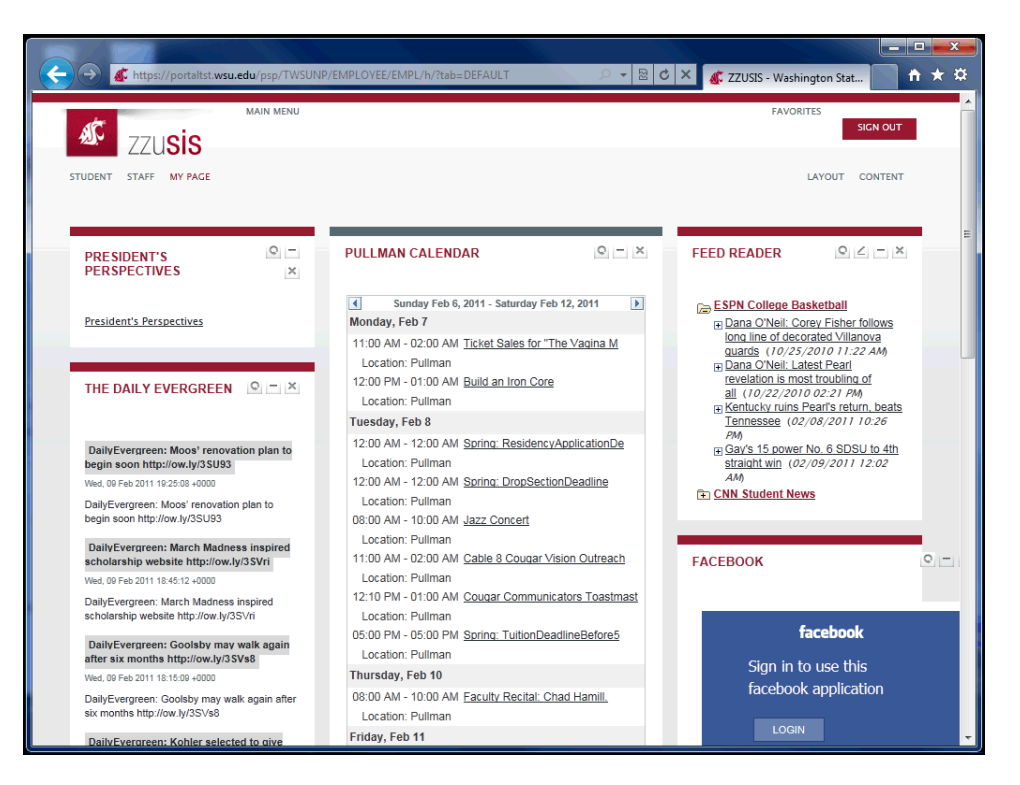

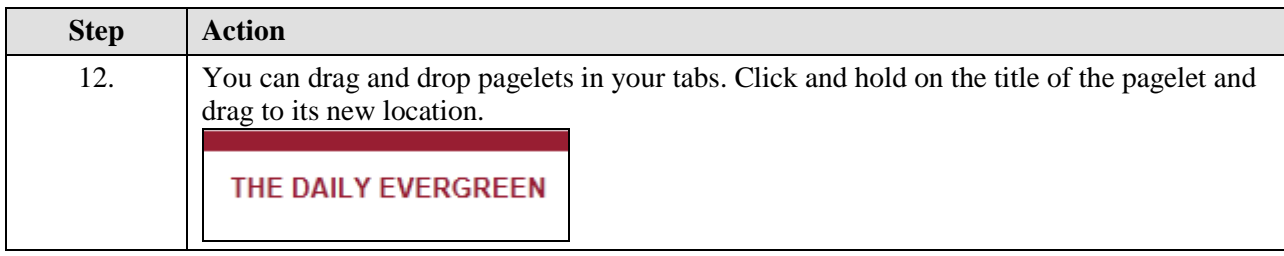

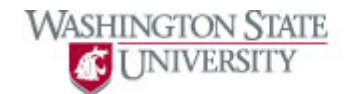

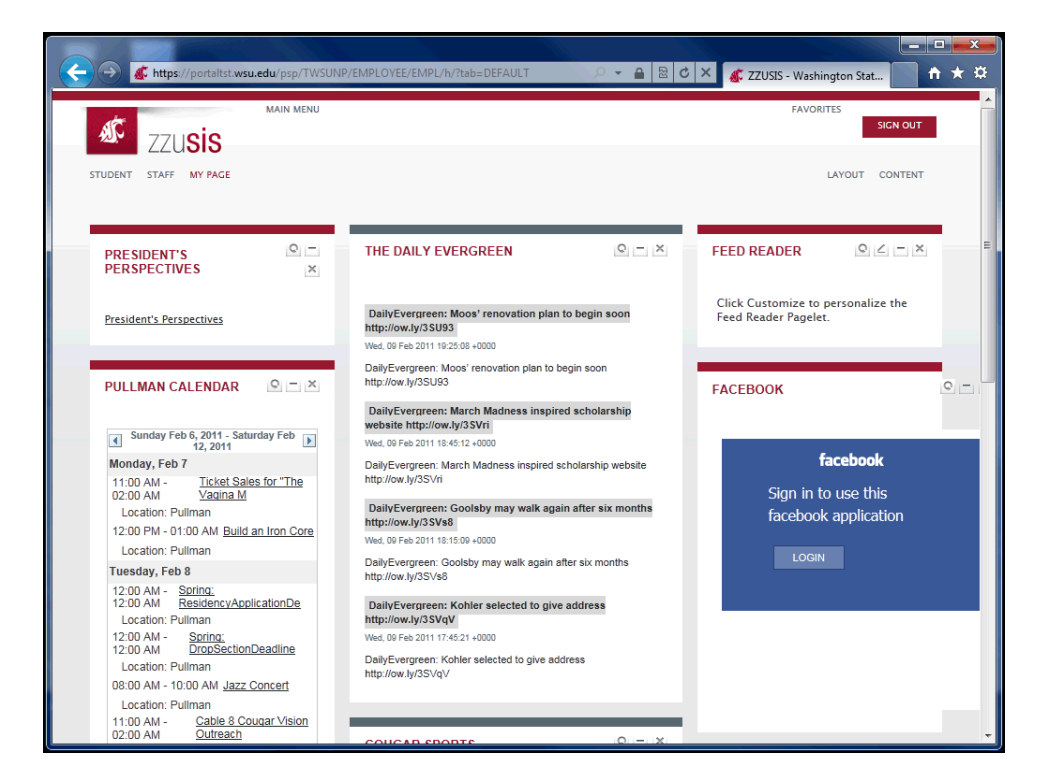

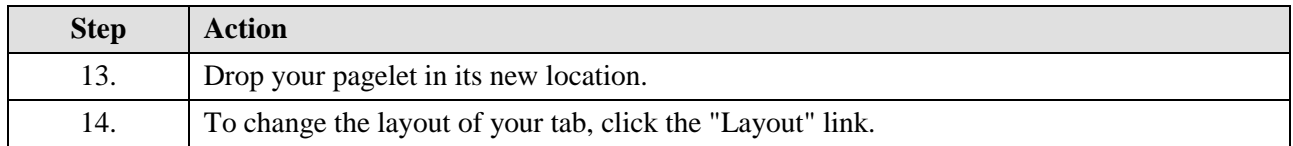

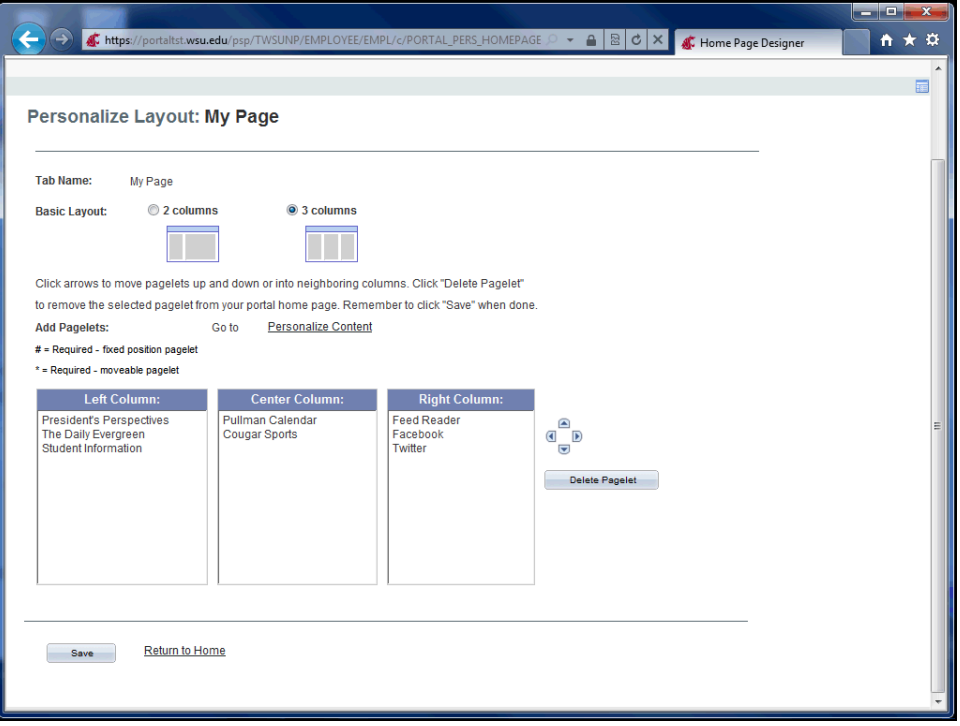

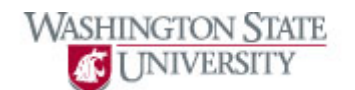

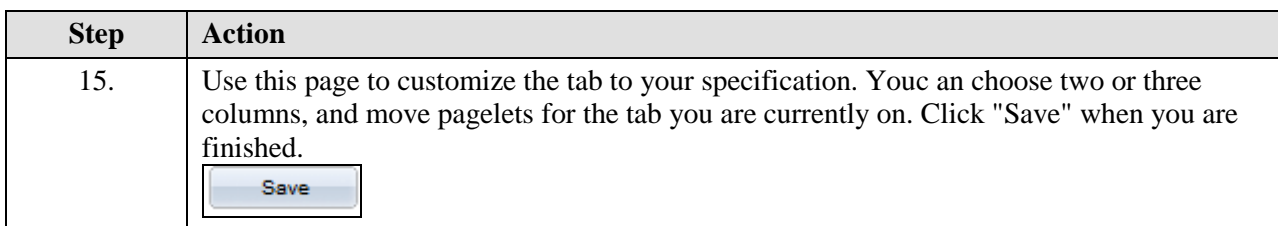

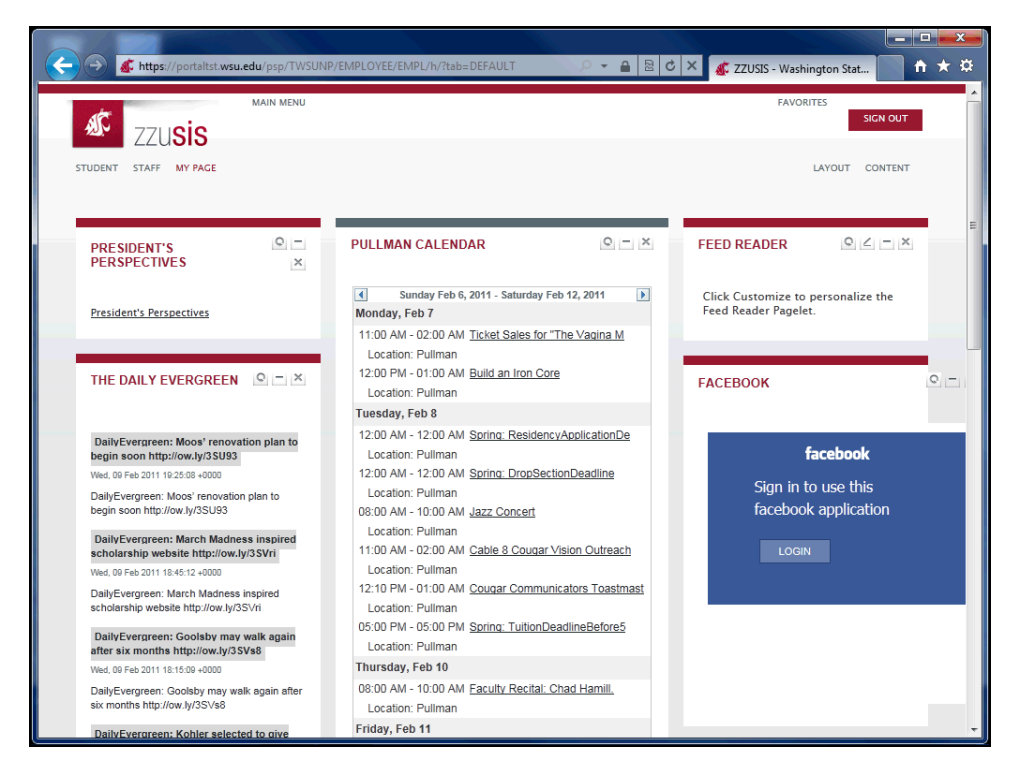

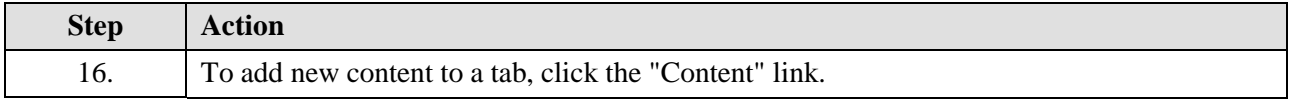

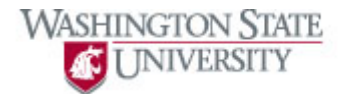

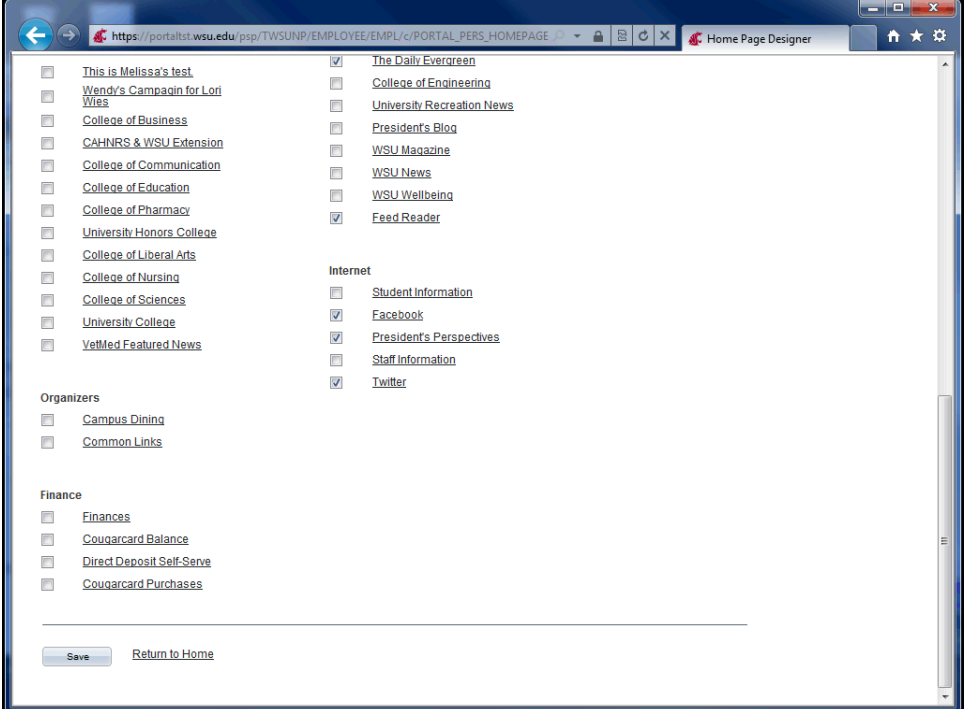

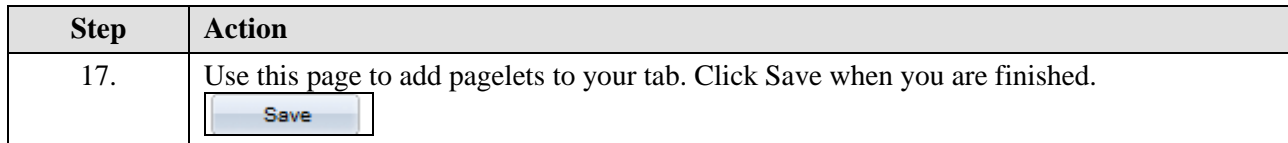

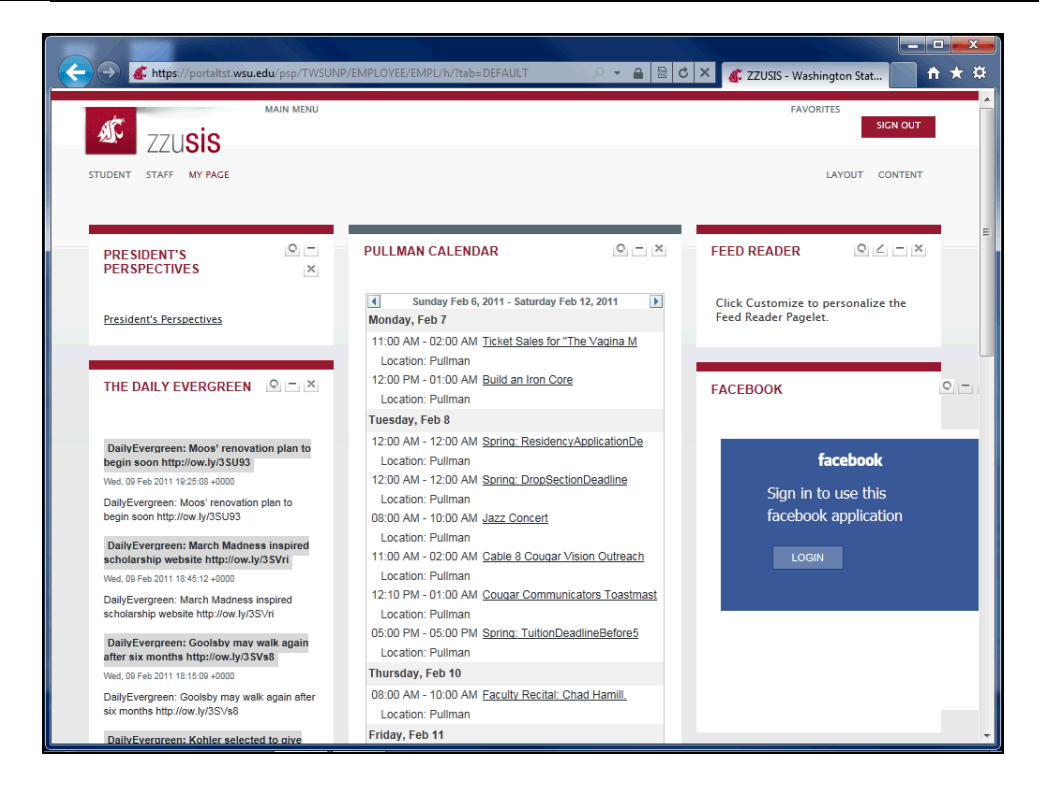

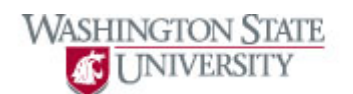

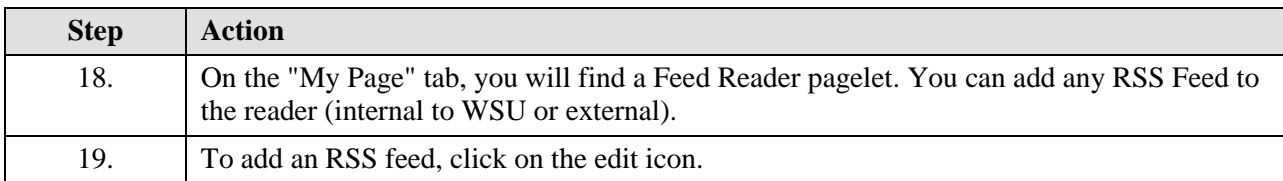

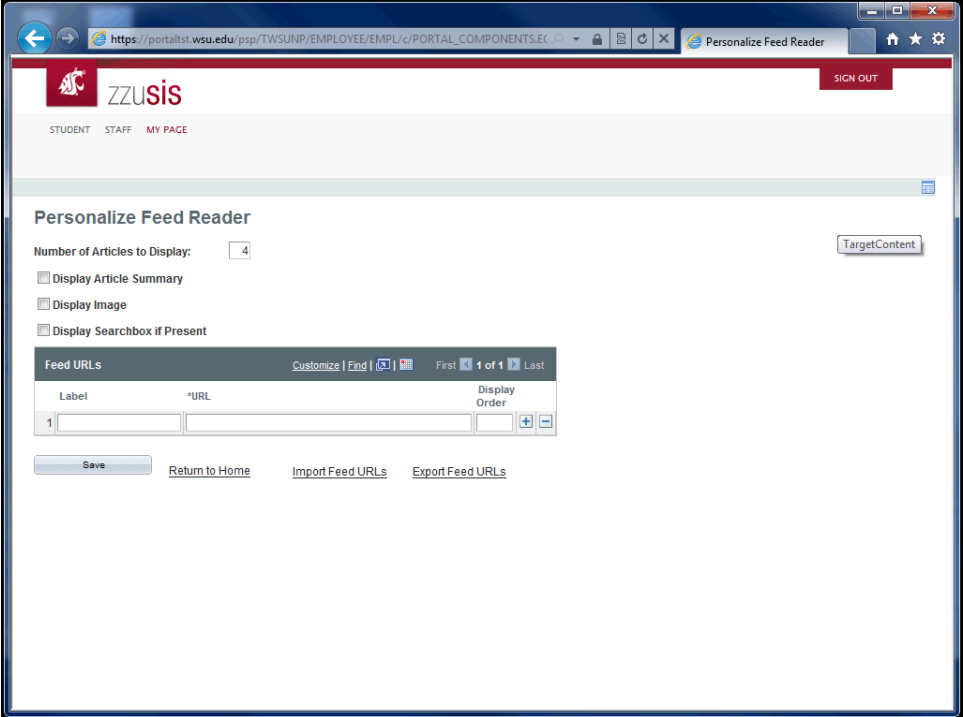

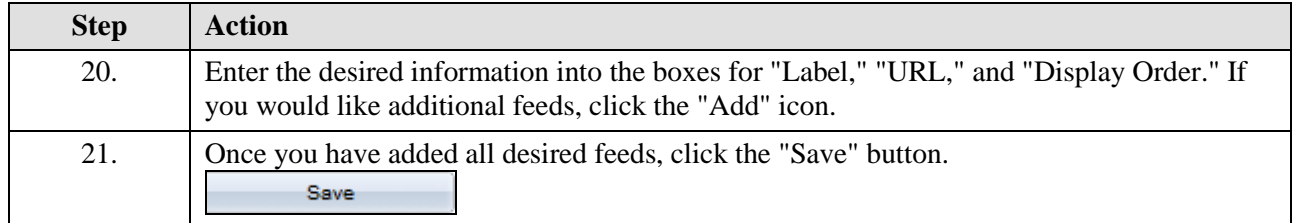

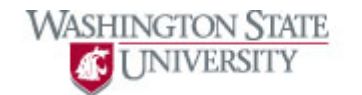

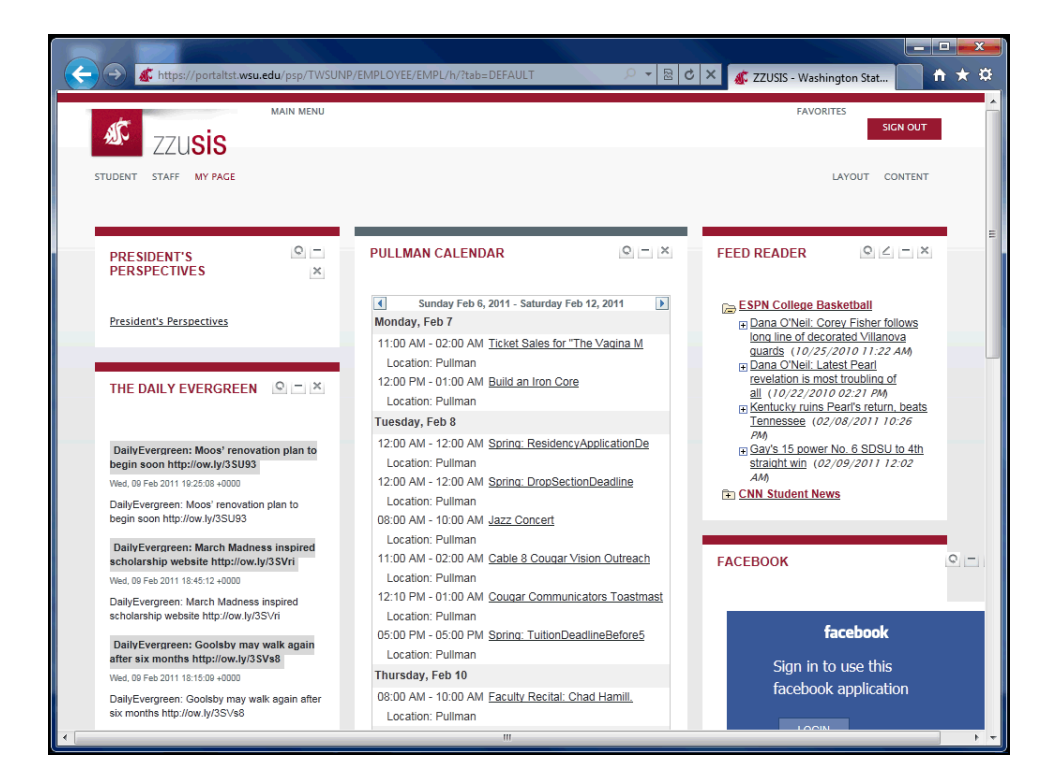

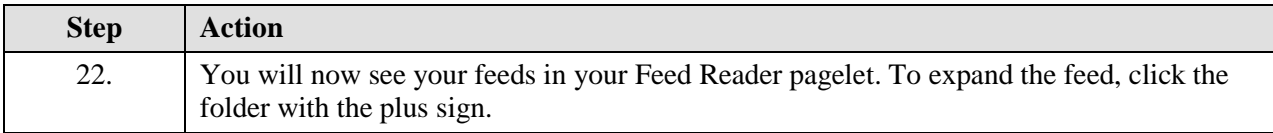

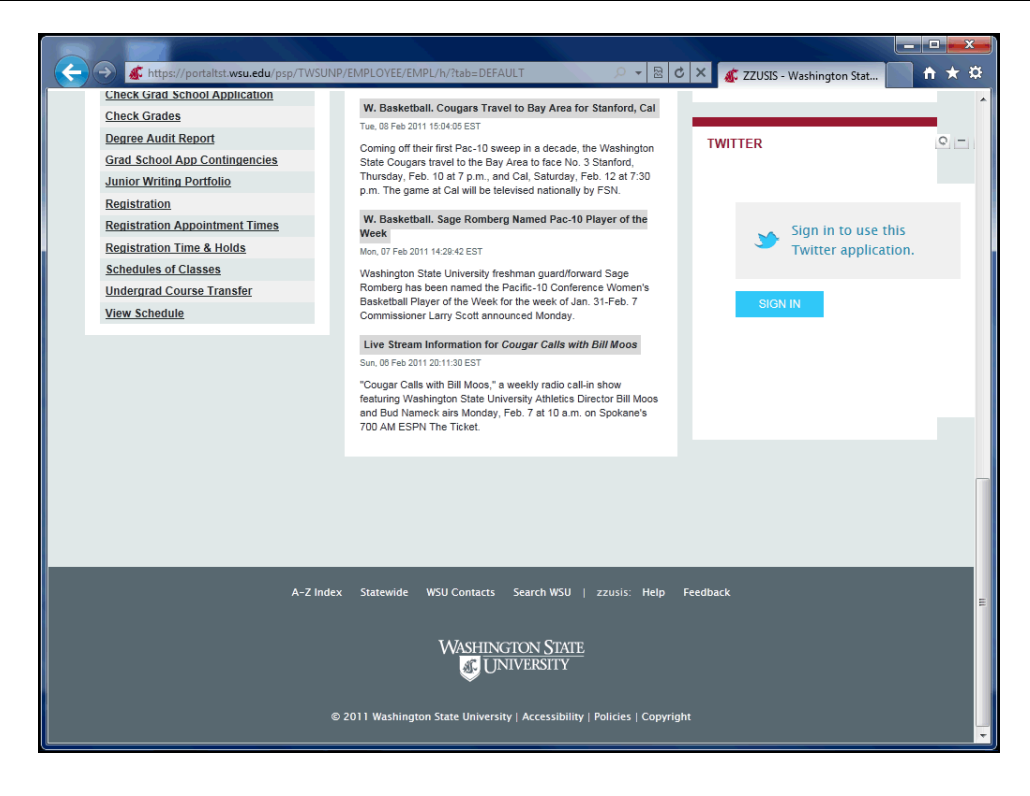

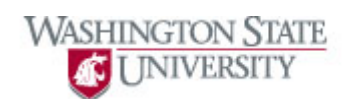

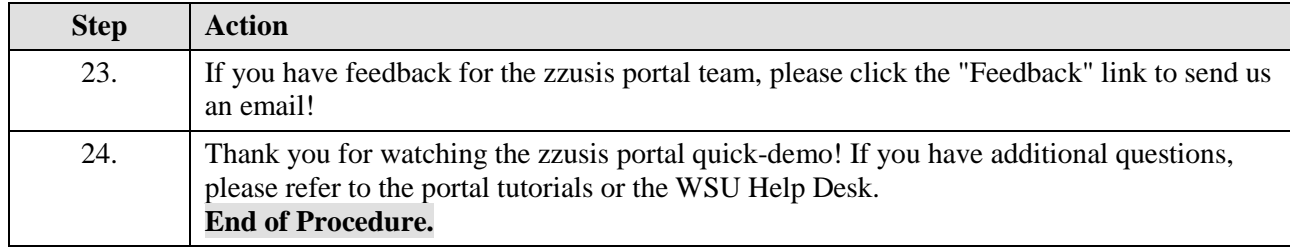